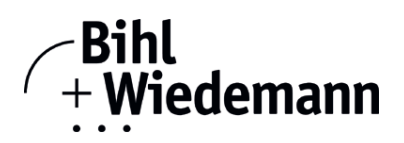

## **Inbetriebnahmesoftware für EtherNet/IP-Devices**

**CIP Safety-fähig**

**Jahreslizenz**

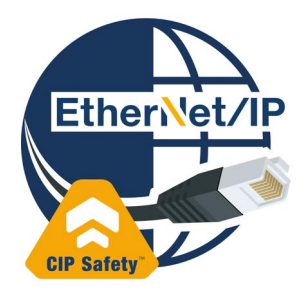

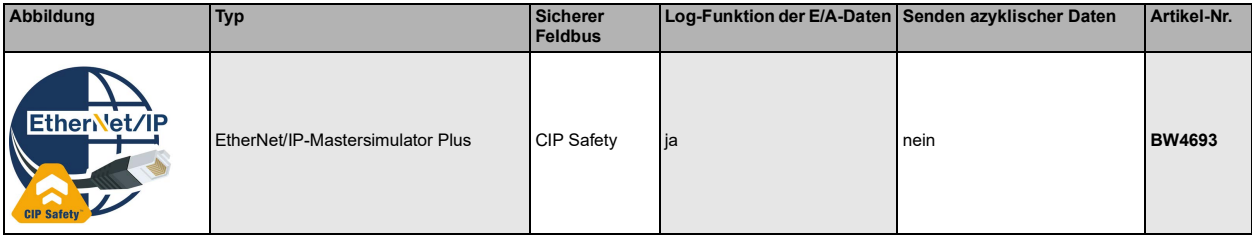

Die EtherNet/IP-Mastersimulator Plus Software ist ein einfaches universelles Werkzeug für den Datenaustausch mit Ether-Net/IP-Devices fast aller Hersteller.

Die EtherNet/IP-Mastersimulatoren können mit vielen Ether-Net/IP-Devices ohne EtherNet/IP-Master Daten austauschen. Darüber hinaus ermöglichen die EtherNet/IP-Mastersimulatoren selbstverständlich auch die Verwendung von EDS-Files sowie die Eingabe spezieller Konfigurationen zum Starten des Datenaustausches mit EtherNet/IP-Devices. Die Identifikation, Umbenennung und Adressvergabe von EtherNet/IP-Devices sind ebenfalls möglich.

Ferner werden die Daten, insbesondere die Diagnosefunktion neben der hexadezimalen und binären Darstellung auch als ASCII-Zeichen dargestellt. Ausgangsdaten können konsistent übertragen werden.

Im Tippbetrieb besteht die Möglichkeit, Ausgänge genau solange gesetzt zu halten, wie die Maustaste gedrückt wird. Der EtherNet/IP-Mastersimulator Plus unterstützt zusätzlich CIP Safety Module und eine Log-Funktion der E/A Daten.

Die EtherNet/IP-Mastersimulatoren sind Inbetriebnahmewerkzeuge für EtherNet/IP-Devices und als solche nicht zur Steuerung von Automationsprozessen geeignet.

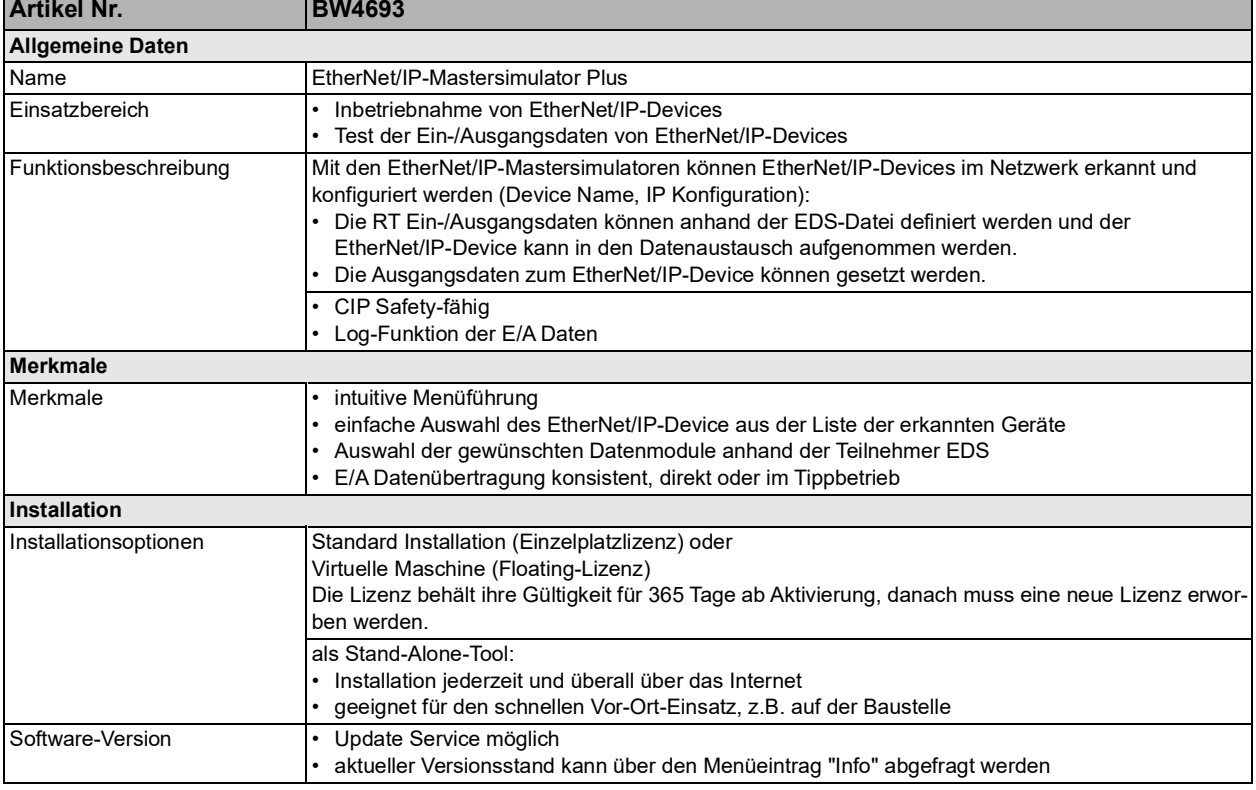

Bihl+Wiedemann GmbH · Floßwörthstr. 41 · D-68199 Mannheim · Tel.: 0621/33996-0 · Fax: 0621/3392239 · eMail: mail@bihl-wiedemann.de

## **EtherNet/IP-Mastersimulator Plus**

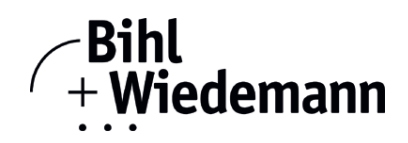

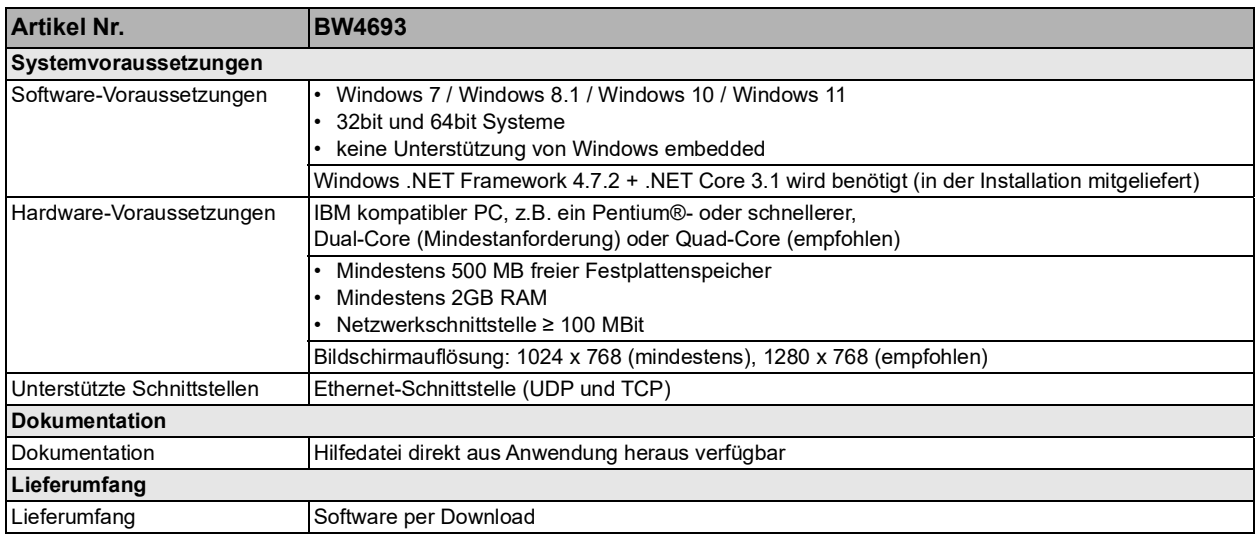

Bihl+Wiedemann GmbH · Floßwörthstr. 41 · D-68199 Mannheim · Tel.: 0621/33996-0 · Fax: 0621/3392239 · eMail: mail@bihl-wiedemann.de